# *Recommended Screen Resolution Is Too Big*

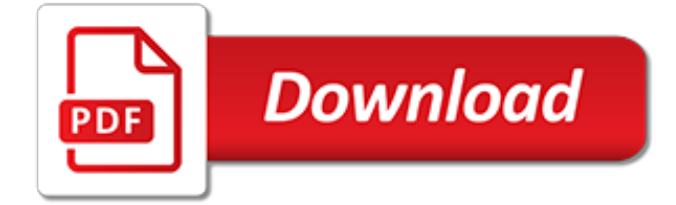

# **Recommended Screen Resolution Is Too**

Here's How:1. Do step 2 or 3 below for you would like to open the Screen Resolution window. 2. Right click on a empty space on the desktop and click on Screen Resolution. (See screenshot below) A) Go to step 4. OR 3. Open the Control Panel (icons view), and click on the Display icon. Next, click on the Change display settings link in the left pane. (see screenshot below)

## **Screen Resolution - Display Settings - Windows 7 Help Forums**

Thanks for a VERY useful site, Carlton, which I have used several times since HD TV sets came out some years back. Just replaced a 5 year old 50" plasma set (that developed a horizontal line) with another 51″ plasma set, 720p, (\$399), same brand (it was easy to put all the connections in the same places and not have to use a different remote).

## **1080p Does Matter – Here's When (Screen Size vs. Viewing ...**

It is very important to have the correct screen resolution settings on your Windows PC as it facilitates better display of content and the clarity of images. Higher is the resolution, sharper are ...

## **How to change Screen Resolution & Display settings in ...**

If you need to change the display resolution setting on your Windows 10 PC, it's not hard once you know how. Whether you want to try a sharper resolution on a laptop that defaults to a lower ...

## **How to Change Screen Resolution in Windows 10 - Laptop Mag**

Hi Watashi, Welcome and thank you for posting in Microsoft Community. We appreciate your interest in Windows 10. I understand the inconvenience that you are unable to change the screen resolution, we will help you with this issue.

## **Windows 10 - Screen Resolution Problem - Microsoft Community**

Okay, that sounds like it is a result of your global resolution settings. The above being the case, I would mess round with the following settings if was me: Firstly, set your global monitor resolution to a lower setting such that it that makes your Chromium icons look about right to you.

#### **Screen scale is too small, any fixes? Like in Ubuntu ...**

Results Highlights. In this Results section we provide short comparative Highlights for each Tablet display based on the comprehensive lab measurements and extensive side-by-side visual comparisons using test photos, test images and test patterns that are presented in later sections.

#### **Tablet Display Technology Shoot-Out**

A window that is too big for your screen can be a real problem. Let's fix that. Something was downloaded to my computer while I was away this week. (My husband probably thought it was ok.) Now when I open an email thru Outlook it's huge – it goes way off the screen to the right. I don't know ...

### **My window is too large and wider than my screen. How do I ...**

What dpi should we scan our paper photographs with that will capture as much detail stored in them as we possibly can, will create a manageable file size, but will also produce enough image resolution should we choose to do some radical cropping, print them out to an average-sized enlargement on photo paper, or display them on high-definition monitors and televisions.

#### **The DPI You Should Be Scanning Your Paper Photographs**

Changing screen resolution in Windows operating system has always been easy. On Windows 7 and Windows 8/8.1, you just need to right-click on desktop and click Screen Resolution to view the current resolution and switch to a different resolution.

#### **Set Custom Resolution On Windows 10 - intowindows.com**

Pixel dimensions measure the total number of pixels along an image's width and height. Resolution is the fineness of detail in a bitmap image and is measured in pixels per inch (ppi). The more pixels

per inch, the greater the resolution. Generally, an image with a higher resolution produces a ...

## **Photoshop image size and resolution - Adobe**

Android runs on a variety of devices that have different screen sizes and pixel densities. The system performs basic scaling and resizing to adapt your user interface to different screens, but there is more work you should do to ensure your UI gracefully adapts for each type of screen.

## **Screen compatibility overview | Android Developers**

DeSmuME FAQ 0.9.11. This FAQ holds a list of many commonly asked questions about DeSmuME. If you need information about an older version, refer to one of the older FAQs for that version:

# **Faq - DeSmuME**

OK, my laptop started showing some random characters all over the screen. It's even before Windows loaded. The characters appear when I turn on the laptop on the background where logo displayed and it looks like these characters forming vertical rows.

## **Screen shows strange colors | Laptop Repair 101**

Understanding Image Size, Resolution and Photo Quality for a Better Puzzle by Colin Southwell (c) Jigsaw2order.com. If you hang around a photographer for any length of time you are bound to hear terms such as image size, dpi, ppi, megapixels, jpeg, tiff and image resolution.

## **Understanding Image Size, Resolution and Photo Quality**

Often I get asked here and on the YouTube channel which tablet do I recommend or which is the best tablet? That's really a hard question as it all depends on an individuals tablet needs. Any tablet that has a review here on Tech Tablets with a rating of over 8 is a decent recommend tablet (ratings can be found on the right of the main page) that I would recommend.

## **Recommended Chinese Tablets & Brands - TechTablets**

Windows 10 made adjusting the size of items on your display much easier. A common request (or complaint) is that text or other items on the screen are too small to be seen clearly. There have always been ways to adjust the size of items displayed, but they've been somewhat obscure and occasionally ...

# **Adjust the Size of What's on Your Screen in Windows 10 ...**

Devices with straight edges and no cut outs required (no drawing is required) . Measure your device's screen area that you want covered. If you have an protruded bezel, do not include it in your measurement. Enter width & height dimensions in millimeters into the corresponding fields.

#### **Photodon.com: Custom Screen Protector**

Problem. After updating my graphics driver to the latest version from NVIDIA (downloaded direct, not using Windows Update), my third monitor which is an Acer V226WL is not displaying the proper and native resolution.The native resolution is 1680 x 1050.I have a GeForce 660, and have had no problems until now with my monitors.

### **windows 10 - Monitor not displaying native resolution ...**

Thanks to its higher-resolution 3840x2160 screen, a UHD TV (also known as a 4K TV) can display greater detail than a 1080p set when presented with high-quality UHD content.

[list of dog breeds with pictures,](http://stratacrete.com.au/list_of_dog_breeds_with_pictures.pdf) [iso 21500 orienta es sobre gerenciamento de projetos by walther krause,](http://stratacrete.com.au/iso_21500_orienta_es_sobre_gerenciamento_de_projetos_by_walther_krause.pdf) [construction economics and building design a historical approach building construction,](http://stratacrete.com.au/construction_economics_and_building_design_a_historical_approach_building_construction.pdf) [british museum tech](http://stratacrete.com.au/british_museum_tech_research_bulletin_british_museum_technical_research_bulletin.pdf) [research bulletin british museum technical research bulletin,](http://stratacrete.com.au/british_museum_tech_research_bulletin_british_museum_technical_research_bulletin.pdf) [hvordan bli autorisert regnskapsforer](http://stratacrete.com.au/hvordan_bli_autorisert_regnskapsforer.pdf), [franccedilois ii](http://stratacrete.com.au/franccedilois_ii_fils_dhenri_ii_0.pdf) [fils dhenri ii 0,](http://stratacrete.com.au/franccedilois_ii_fils_dhenri_ii_0.pdf) [rose s vore fetish a vore bundle,](http://stratacrete.com.au/rose_s_vore_fetish_a_vore_bundle.pdf) [artistic change at st denis abbot suger s program and](http://stratacrete.com.au/artistic_change_at_st_denis_abbot_suger_s_program_and.pdf), [adobe](http://stratacrete.com.au/adobe_photoshop_lightroom_4_by_istv_n_velsz.pdf) [photoshop lightroom 4 by istván velsz](http://stratacrete.com.au/adobe_photoshop_lightroom_4_by_istv_n_velsz.pdf), [taken by the futa futanari historical erotica collection english edition,](http://stratacrete.com.au/taken_by_the_futa_futanari_historical_erotica_collection_english_edition.pdf) [short](http://stratacrete.com.au/short_history_of_pie_in_maths_for_project.pdf) [history of pie in maths for project,](http://stratacrete.com.au/short_history_of_pie_in_maths_for_project.pdf) [and all i loved i loved alone tattoo](http://stratacrete.com.au/and_all_i_loved_i_loved_alone_tattoo.pdf), [the ambleside alibi a lake district mystery,](http://stratacrete.com.au/the_ambleside_alibi_a_lake_district_mystery.pdf) [analysis of kinetic reaction mechanisms by tamas turanyi](http://stratacrete.com.au/analysis_of_kinetic_reaction_mechanisms_by_tamas_turanyi.pdf), [english urdu urdu english combined dictionary](http://stratacrete.com.au/english_urdu_urdu_english_combined_dictionary.pdf), [oxford](http://stratacrete.com.au/oxford_dictionary_english_to_persian.pdf) [dictionary english to persian](http://stratacrete.com.au/oxford_dictionary_english_to_persian.pdf), [henri matisse meet the artist](http://stratacrete.com.au/henri_matisse_meet_the_artist.pdf), [oral fixation presents english edition,](http://stratacrete.com.au/oral_fixation_presents_english_edition.pdf) [batman and](http://stratacrete.com.au/batman_and_psychology_by_travis_langley.pdf) [psychology by travis langley,](http://stratacrete.com.au/batman_and_psychology_by_travis_langley.pdf) [hearts design a contemporary christian romance english edition](http://stratacrete.com.au/hearts_design_a_contemporary_christian_romance_english_edition.pdf), [the queen of](http://stratacrete.com.au/the_queen_of_america_english_edition.pdf) [america english edition,](http://stratacrete.com.au/the_queen_of_america_english_edition.pdf) [chapter 30 nonvertebrate chordates fishes and amphibians section](http://stratacrete.com.au/chapter_30_nonvertebrate_chordates_fishes_and_amphibians_section.pdf), [back to basics](http://stratacrete.com.au/back_to_basics_english_for_8_9_year_olds_bk.pdf) [english for 8 9 year olds bk,](http://stratacrete.com.au/back_to_basics_english_for_8_9_year_olds_bk.pdf) [conspiracy theories in american history](http://stratacrete.com.au/conspiracy_theories_in_american_history.pdf), [en un rel aacute mpago te vi spanish edition](http://stratacrete.com.au/en_un_rel_aacute_mpago_te_vi_spanish_edition.pdf), [la hiedra del deseo the ivy desire spanish edition](http://stratacrete.com.au/la_hiedra_del_deseo_the_ivy_desire_spanish_edition.pdf), [saladin the sultan and his times 1138 1193](http://stratacrete.com.au/saladin_the_sultan_and_his_times_1138_1193.pdf), [just one reason first](http://stratacrete.com.au/just_one_reason_first_and_last_series_english_edition.pdf) [and last series english edition,](http://stratacrete.com.au/just_one_reason_first_and_last_series_english_edition.pdf) [the spirit of democratic capitalism,](http://stratacrete.com.au/the_spirit_of_democratic_capitalism.pdf) [reading texts seeking wisdom,](http://stratacrete.com.au/reading_texts_seeking_wisdom.pdf) [make it rain the](http://stratacrete.com.au/make_it_rain_the_montclair_brothers_english_edition.pdf) [montclair brothers english edition](http://stratacrete.com.au/make_it_rain_the_montclair_brothers_english_edition.pdf)